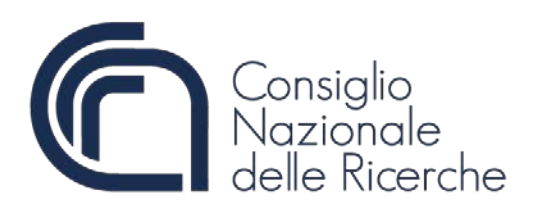

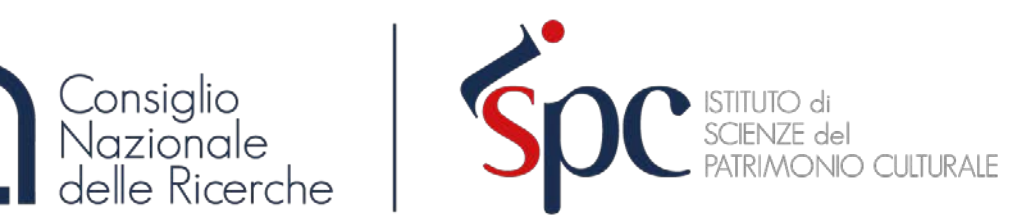

**LINEE GUIDA**

# **COME SOTTOMETTERE UNA PROPOSTA PROGETTUALE IN HORIZON EUROPE Aspetti amministrativi e finanziari**

di Cristina Massi Benedetti<sup>1</sup>

<sup>1.</sup> CNR, Istituto di Scienze del Patrimonio Culturale. Email: [cristina.massibenedetti@ispc.cnr.it](mailto:cristina.massibenedetti@ispc.cnr.it)

#### **ABSTRACT**

In questo documento verranno indicati i passaggi, la documentazione e le informazioni necessari a sottomettere proposte progettuali in risposta alle Call del Programma Horizon Europe nell'ambito della Programmazione 2021-2027 della Commissione Europea. Queste linee guida sono state sviluppate per venire incontro alle richieste d'informazione dei ricercatori, come ausilio per la presentazione di proposte progettuali. Esse sono state elaborate a partire dall'AGA–*Annotated Model Grant Agreement* (versione del 31/11/2021), dalla Standard Application Form (versione del 21/01/2022), dalla normativa di riferimento nazionale, dalle direttive del Consiglio Nazionale delle Ricerche, dalla partecipazione a giornate informative europee e dal confronto con il *National Contact Point* di APRE (Agenzia per la Promozione della Ricerca Europea).

**PAROLE CHIAVE:** *Horizon Europe, Submission, Funding & Tenders Portal*

#### **SOMMARIO**

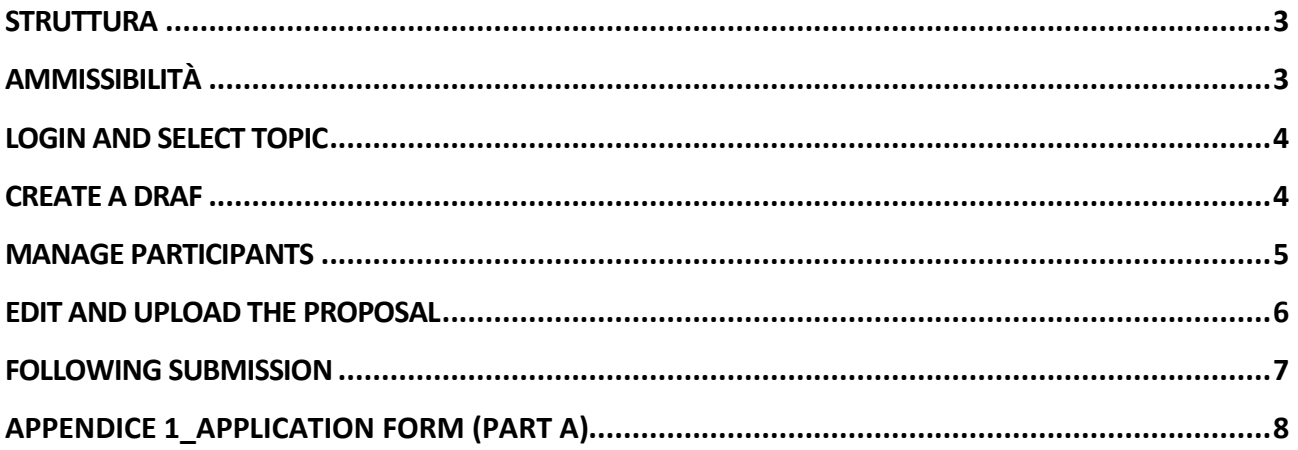

Consiglio Nazionale delle Ricerche – Istituto di Scienze del Patrimonio Culturale

Napoli, 31 marzo 2022

<span id="page-2-0"></span>**Struttura** La proposta progettuale si compone di due parti:

La **Parte A** è generata dal sistema informatico. Si basa sulle informazioni inserite dai Partner nel Funding & Tenders Portal. I Partner possono aggiornare le informazioni nel sistema in qualsiasi momento prima dell'invio finale.

La **Parte B** è la parte narrativa che comprende tre sezioni corrispondenti ai tre criteri di valutazione (Excellence, Impact e Quality e Efficiency of the implementation). Deve essere caricata come documento PDF seguendo i modelli specifici per la Call o il Topic scaricati dal Coordinatore dal portale. I modelli possono differire leggermente dall'esempio fornito in questo documento.

Il sistema di invio elettronico è una procedura guidata online che accompagna il ricercatore nella preparazione della proposta. Tale processo si compone di 6 step:

- − Step 1: accedere al portale
- − Step 2: selezionare il bando (Call), l'argomento (Topic) e il tipo di azione (Type of action)
- − Step 3: creare una bozza di proposta: titolo, acronimo, riepilogo, organizzazione principale e dettagli di contatto
- − Step 4: gestire le organizzazioni partner e i dettagli di contatto
- − Step 5: modificare e completare i moduli online per la Parte A e caricare la Parte B della proposta
- − Step 6: inviare la proposta

<span id="page-2-1"></span>**Ammissibilità** Le proposte devono essere presentate elettronicamente tramite il sistema di invio nel Funding & Tenders Portal prima della scadenza del bando, completate in tutte le sezioni richieste e con allegati tutti i documenti necessari obbligatori e i documenti giustificativi.

Le proposte devono essere leggibili, accessibili e stampabili.

Le proposte devono includere un piano per lo sfruttamento e la diffusione dei risultati, comprese le attività di comunicazione, salvo diversamente previsto nelle condizioni specifiche del bando. Il piano non è richiesto per le domande nel primo Step delle procedure in due Step.

#### **Limiti della pagina**

RIA/IA Max 45 pagine

CSA Max 30 pagine

Se un'applicazione supera i limiti, ci sarà un avviso automatico e un invito a inviare nuovamente una versione conforme a questi limiti. Dopo la scadenza del bando, le pagine in eccesso verranno automaticamente rese invisibili e non verranno prese in considerazione dai valutatori.

<span id="page-3-0"></span>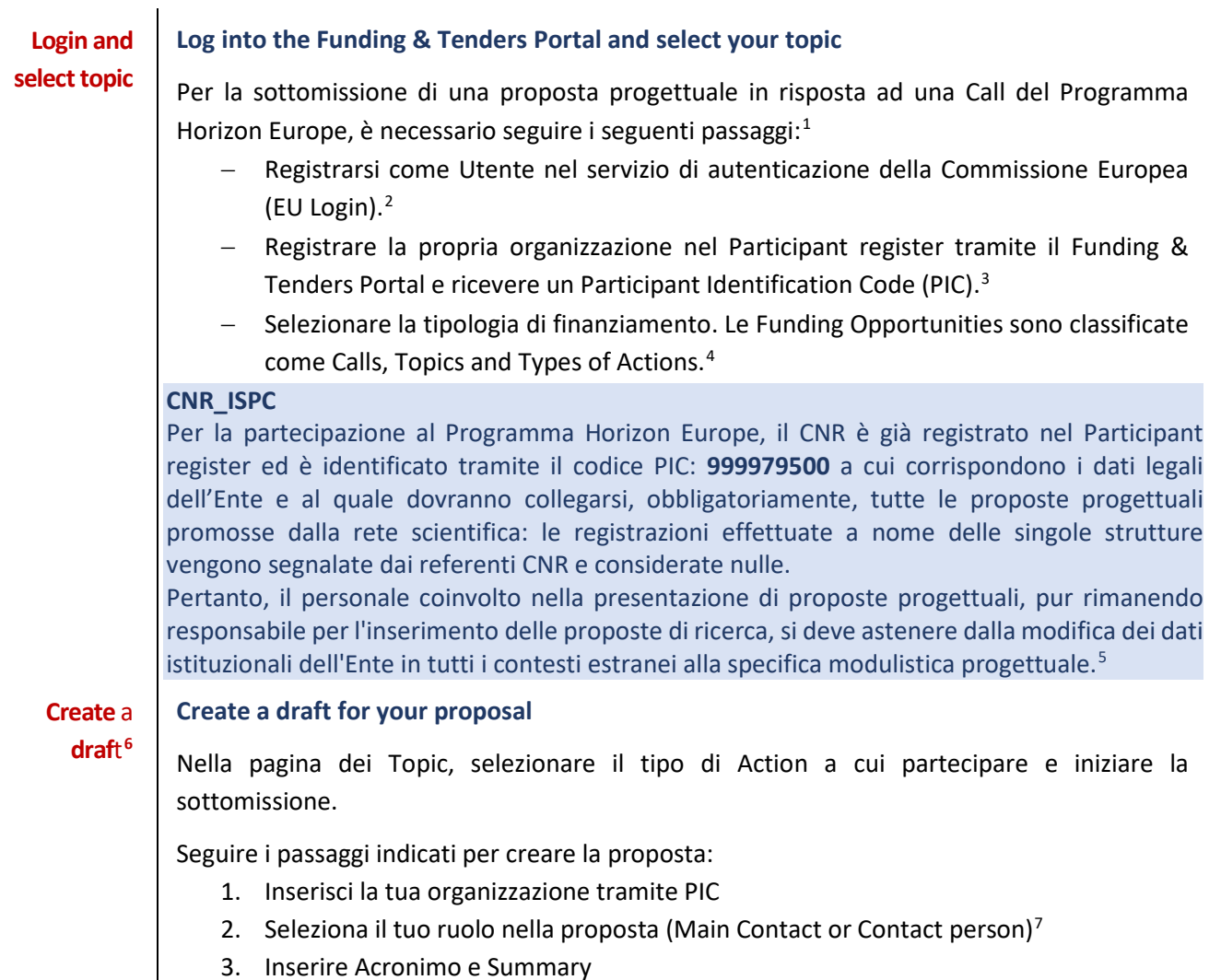

<span id="page-3-1"></span>4. Accettare i Termini e Condizioni per l'invio delle proposte

<span id="page-3-2"></span><sup>1</sup> <https://webgate.ec.europa.eu/funding-tenders-opportunities/display/IT/Submit+a+proposal>

<span id="page-3-3"></span><sup>2</sup> <https://webgate.ec.europa.eu/funding-tenders-opportunities/display/IT/EU+Login>

<span id="page-3-4"></span><sup>3</sup> <https://webgate.ec.europa.eu/funding-tenders-opportunities/display/IT/Register+an+organisation>

<span id="page-3-5"></span><sup>4</sup> [https://ec.europa.eu/info/funding-tenders/opportunities/portal/screen/opportunities/topic-](https://ec.europa.eu/info/funding-tenders/opportunities/portal/screen/opportunities/topic-search;callCode=Default;freeTextSearchKeyword=;matchWholeText=true;typeCodes=1;statusCodes=31094501,31094502;programmePeriod=null;programCcm2Id=null;programDivisionCode=null;focusAreaCode=null;destination=null;mission=null;geographicalZonesCode=null;programmeDivisionProspect=null;startDateLte=null;startDateGte=null;crossCuttingPriorityCode=null;cpvCode=null;performanceOfDelivery=null;sortQuery=openingDate;orderBy=asc;onlyTenders=false;topicListKey=topicSearchTablePageState)

[search;callCode=Default;freeTextSearchKeyword=;matchWholeText=true;typeCodes=1;statusCodes=31094501,](https://ec.europa.eu/info/funding-tenders/opportunities/portal/screen/opportunities/topic-search;callCode=Default;freeTextSearchKeyword=;matchWholeText=true;typeCodes=1;statusCodes=31094501,31094502;programmePeriod=null;programCcm2Id=null;programDivisionCode=null;focusAreaCode=null;destination=null;mission=null;geographicalZonesCode=null;programmeDivisionProspect=null;startDateLte=null;startDateGte=null;crossCuttingPriorityCode=null;cpvCode=null;performanceOfDelivery=null;sortQuery=openingDate;orderBy=asc;onlyTenders=false;topicListKey=topicSearchTablePageState) [31094502;programmePeriod=null;programCcm2Id=null;programDivisionCode=null;focusAreaCode=null;destinat](https://ec.europa.eu/info/funding-tenders/opportunities/portal/screen/opportunities/topic-search;callCode=Default;freeTextSearchKeyword=;matchWholeText=true;typeCodes=1;statusCodes=31094501,31094502;programmePeriod=null;programCcm2Id=null;programDivisionCode=null;focusAreaCode=null;destination=null;mission=null;geographicalZonesCode=null;programmeDivisionProspect=null;startDateLte=null;startDateGte=null;crossCuttingPriorityCode=null;cpvCode=null;performanceOfDelivery=null;sortQuery=openingDate;orderBy=asc;onlyTenders=false;topicListKey=topicSearchTablePageState) [ion=null;mission=null;geographicalZonesCode=null;programmeDivisionProspect=null;startDateLte=null;startDat](https://ec.europa.eu/info/funding-tenders/opportunities/portal/screen/opportunities/topic-search;callCode=Default;freeTextSearchKeyword=;matchWholeText=true;typeCodes=1;statusCodes=31094501,31094502;programmePeriod=null;programCcm2Id=null;programDivisionCode=null;focusAreaCode=null;destination=null;mission=null;geographicalZonesCode=null;programmeDivisionProspect=null;startDateLte=null;startDateGte=null;crossCuttingPriorityCode=null;cpvCode=null;performanceOfDelivery=null;sortQuery=openingDate;orderBy=asc;onlyTenders=false;topicListKey=topicSearchTablePageState) [eGte=null;crossCuttingPriorityCode=null;cpvCode=null;performanceOfDelivery=null;sortQuery=openingDate;ord](https://ec.europa.eu/info/funding-tenders/opportunities/portal/screen/opportunities/topic-search;callCode=Default;freeTextSearchKeyword=;matchWholeText=true;typeCodes=1;statusCodes=31094501,31094502;programmePeriod=null;programCcm2Id=null;programDivisionCode=null;focusAreaCode=null;destination=null;mission=null;geographicalZonesCode=null;programmeDivisionProspect=null;startDateLte=null;startDateGte=null;crossCuttingPriorityCode=null;cpvCode=null;performanceOfDelivery=null;sortQuery=openingDate;orderBy=asc;onlyTenders=false;topicListKey=topicSearchTablePageState) [erBy=asc;onlyTenders=false;topicListKey=topicSearchTablePageState](https://ec.europa.eu/info/funding-tenders/opportunities/portal/screen/opportunities/topic-search;callCode=Default;freeTextSearchKeyword=;matchWholeText=true;typeCodes=1;statusCodes=31094501,31094502;programmePeriod=null;programCcm2Id=null;programDivisionCode=null;focusAreaCode=null;destination=null;mission=null;geographicalZonesCode=null;programmeDivisionProspect=null;startDateLte=null;startDateGte=null;crossCuttingPriorityCode=null;cpvCode=null;performanceOfDelivery=null;sortQuery=openingDate;orderBy=asc;onlyTenders=false;topicListKey=topicSearchTablePageState)

<span id="page-3-6"></span><sup>5</sup> Circolare n. 19/2016 relativa a: "Identificativi univoci CNR per i programmi Horizon 2020 e EuropeAid e per la partecipazione ai tender ESA"

[https://blog.imm.cnr.it/content/circolare-n-192016-relativa-a-identificativi-univoci-cnr-i-programmi-horizon-](https://blog.imm.cnr.it/content/circolare-n-192016-relativa-a-identificativi-univoci-cnr-i-programmi-horizon-2020-e-europeai)[2020-e-europeai](https://blog.imm.cnr.it/content/circolare-n-192016-relativa-a-identificativi-univoci-cnr-i-programmi-horizon-2020-e-europeai)

<span id="page-3-7"></span><sup>6</sup> <https://webgate.ec.europa.eu/funding-tenders-opportunities/display/IT/Create+a+draft+proposal>

<span id="page-3-8"></span><sup>7</sup> <https://webgate.ec.europa.eu/funding-tenders-opportunities/display/IT/Roles+and+access+rights>

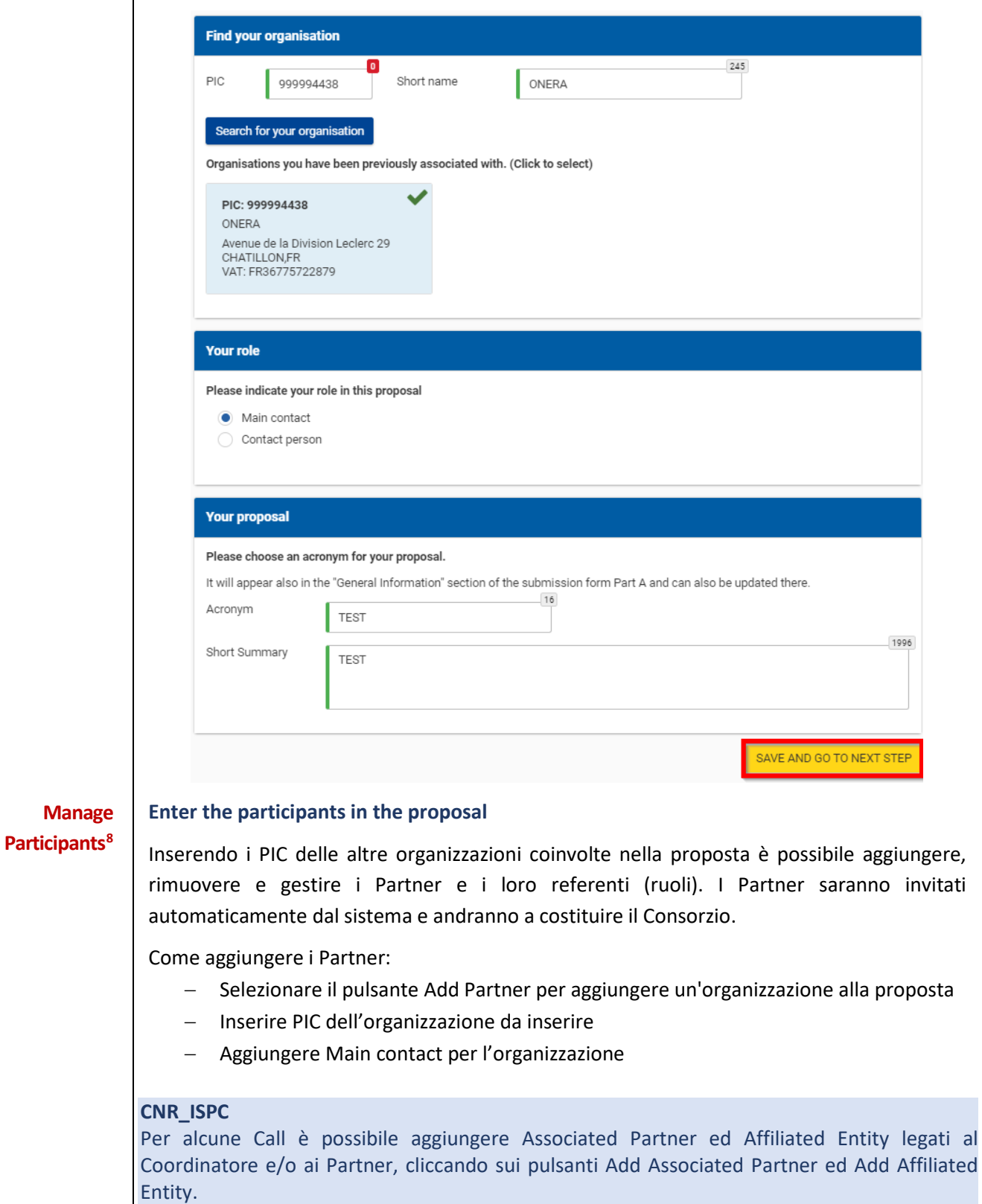

<span id="page-4-0"></span>Vedere Linee Guida: Come Parti diverse dai Beneficiari possono partecipare a Horizon Europe.

<span id="page-4-1"></span><sup>8</sup> <https://webgate.ec.europa.eu/funding-tenders-opportunities/display/IT/Manage+participants>

### <span id="page-5-0"></span>**Edit[9](#page-5-1) and Upload[10](#page-5-2) the proposal**

#### **Edit the proposal draft form**

Le proposte generalmente sono divise in due parti:

#### − **Part A - Administrative Form**

La Parte A della proposta è generata dal sistema informatico. Si basa sulle informazioni inserite dai Partner tramite il sistema di invio nel Funding & Tenders Portal ed è composta dalle seguenti sezioni:

- 1. General information
- 2. Participants
- 3. Budget
- 4. Ethics and security
- 5. Other questions

I Partner possono aggiornare le informazioni nel sistema di invio in qualsiasi momento prima dell'invio finale.

#### **CNR\_ISPC**

Nel caso in cui ISPC sia **Coordinatore** è importante che aggiunga appena possibile i Partner nella proposta (attraverso l'inserimento del PIC) e chieda ad ognuno di essi di inserire autonomamente le informazioni richieste nella Part A. Come Coordinatore, ISPC avrà la possibilità di modificare le informazioni inserite dai Partner al fine di uniformare l'intero documento.

*Appendice 1\_Application form (Part A)*, vengono riportate le informazioni generali per la compilazione.

#### − **Part B - Project proposal – Technical description**

La parte B della proposta è la parte narrativa che comprende tre sezioni corrispondenti ai criteri di valutazione:

- **1. Excellence**
	- 1.1. Objectives and ambition
	- 1.2. Methodology
- **2. Impact**
	- 2.1. Project's pathways towards impact
	- 2.2. Measures to maximise impact Dissemination, exploitation and communication
	- 2.3. Summary
- **3. Quality and efficiency of the implementation**
	- 3.1. Work plan and resources
	- 3.2. Capacity of participants and consortium as a whole

Alla proposta non può essere allegato nulla che non venga richiesto (ad esempio lettere di supporto).

#### **CNR\_ISPC**

La formattazione del testo può essere rivista e personalizzata, ma le sezioni indicate nel modello devono essere rispettate.

<span id="page-5-1"></span><sup>9</sup> <https://webgate.ec.europa.eu/funding-tenders-opportunities/display/IT/Proposal+forms>

<span id="page-5-2"></span><sup>10</sup> <https://webgate.ec.europa.eu/funding-tenders-opportunities/display/IT/Submit+proposal>

La scelta del Consorzio di costituire un **Advisory Board**, composto da esperti esterni che assistono nella revisione dello sviluppo e del progresso del progetto nel suo insieme, può essere brevemente descritta nella Sezione "**1.2. Methodology**". Diversamente da quanto previsto in Horizon 2020, non bisogna allegare Curriculum Vitae, foto e lettere di adesione.

*Nell'Appendice 2\_Application form (Part B)*, vengono riportate alcune informazioni generali per la compilazione della Sezione "**3.1 Work plan and resources**", il Grant Office fornirà supporto ed ulteriori strumenti utili alla preparazione del Budget (Appendice 3 Budget).

A seconda del tipo di Call, potrà essere richiesta la compilazione di moduli aggiuntivi:

- − **Parte C**
- − **MEDIA DB**
- − **GIS data**

**Upload Part B and the rest of annex files and submit your proposal**

La Part B deve essere caricata come documento PDF seguendo i modelli scaricati dal Portale dal coordinatore una volta creata la proposta.

#### <span id="page-6-0"></span>**Following Following submission**

Dopo l'invio, è possibile aggiornare, scaricare o ritirare la proposta fino alla data di chiusura. In caso di modifiche prima della scadenza, per essere salvata la proposta dovrà essere inviata nuovamente. Solo l'ultima versione sottomessa sarà quella oggetto di valutazione.

#### **CNR\_ISPC**

**submission**

Dopo la chiusura della Call, il Main Contact di ISPC dovrà scaricare dal portale la proposta completa, condividerla con gli altri ricercatori coinvolti ed inviarla per l'archiviazione al Grant Office ISPC all'indirizzo ispc.grantoffice@ispc.cnr.it

## **Application form (Part A)**

<span id="page-7-0"></span>Per la partecipazione al Programma Horizon Europe, il CNR è già registrato nel Participant Register ed è identificato tramite il codice PIC a cui corrispondono i dati legali dell'Ente e al quale dovranno collegarsi, obbligatoriamente, tutte le proposte progettuali promosse dalla rete scientifica: le registrazioni effettuate a nome delle singole strutture vengono segnalate dai referenti CNR e considerate nulle. Pertanto, il personale coinvolto nella presentazione di proposte progettuali, pur rimanendo responsabile per l'inserimento delle proposte di ricerca, si deve astenere dalla modifica dei dati istituzionali dell'Ente in tutti i contesti estranei alla specifica modulistica progettuale.<sup>[11](#page-7-1)</sup>

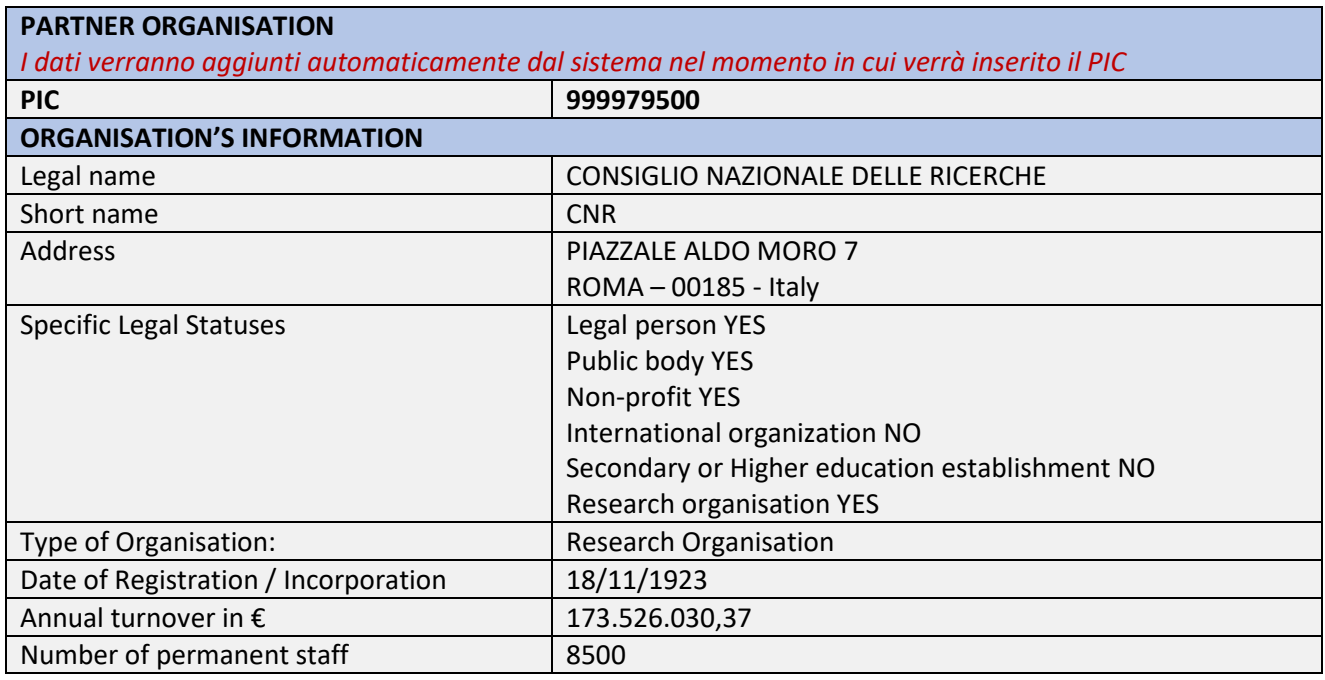

**Departments carrying out the proposed work (if applicable)** *Le informazioni servono principalmente a fini statistici. Per determinare l'ammissibilità della proposta, viene preso in considerazione l'indirizzo ufficiale dell'organizzazione. ISPC\_Inserire i riferimenti della sede centrale di Napoli come Dipartimento di riferimento* **Department name**  *(Name of the department/institute carrying out the work)* Istituto di Scienze del Patrimonio Culturale **Address**  *(Please indicate the address if it's not the same as proposing organisation's address)* Via Cardinale Guglielmo Sanfelice 8 Napoli 80134 Italy

<span id="page-7-1"></span><sup>&</sup>lt;sup>11</sup> Circolare n. 19/2016 relativa a: "Identificativi univoci CNR per i programmi Horizon 2020 e EuropeAid e per la partecipazione ai tender ESA"

[https://blog.imm.cnr.it/content/circolare-n-192016-relativa-a-identificativi-univoci-cnr-i-programmi-horizon-2020-e](https://blog.imm.cnr.it/content/circolare-n-192016-relativa-a-identificativi-univoci-cnr-i-programmi-horizon-2020-e-europeai)[europeai](https://blog.imm.cnr.it/content/circolare-n-192016-relativa-a-identificativi-univoci-cnr-i-programmi-horizon-2020-e-europeai)

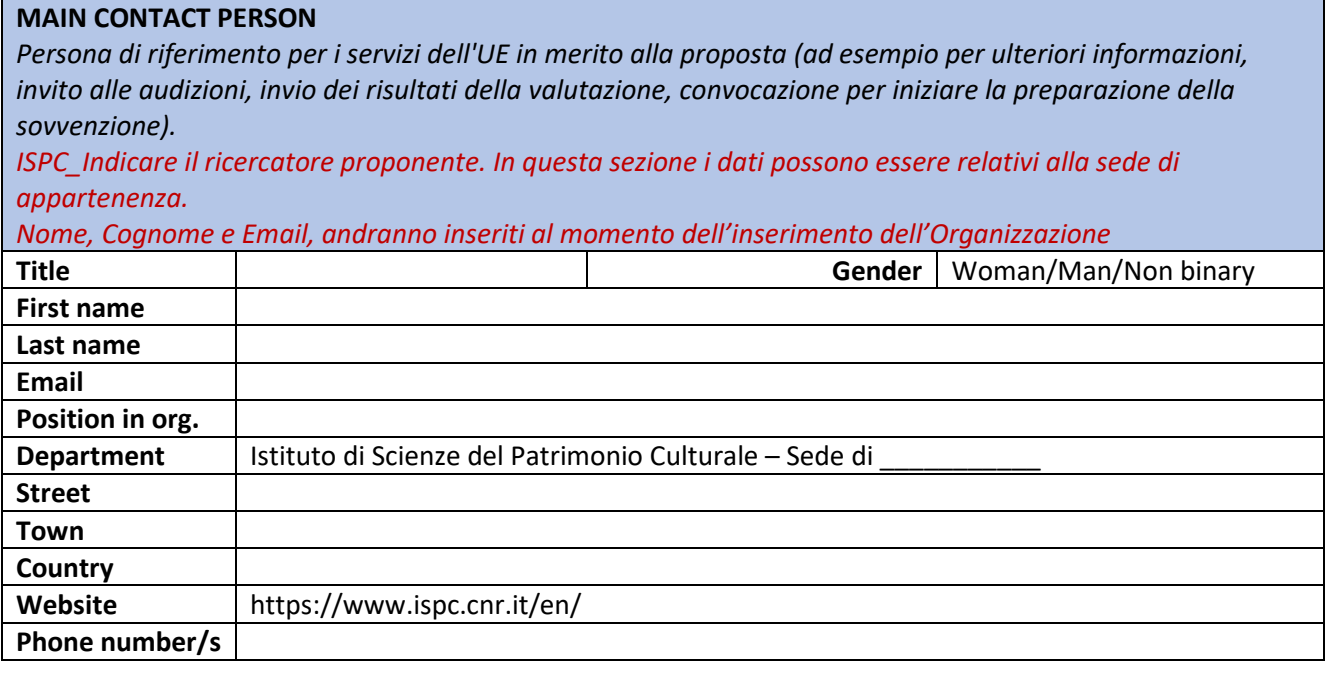

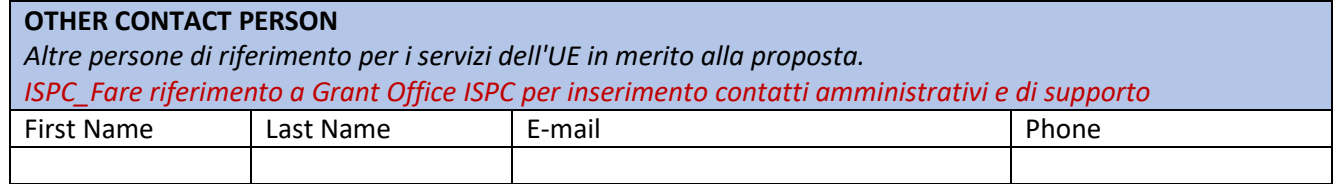

#### **RESEARCHERS INVOLVED IN THE PROPOSAL**

*Includere solo i RICERCATORI come definiti dal Manuale Frascati 2015 coinvolti nella proposta. Includere anche il responsabile della proposta se ricercatore.*

*L'informazione ha solo valore statistico non è pertanto vincolante nella composizione dello Team di progetto. ISPC\_Possono essere inseriti anche Associati ISPC che rispondano comunque alla definizione di Ricercatore, saranno coinvolti nelle attività ma il loro contributo non verrà valorizzato in termini di mesi/persona e costi.*

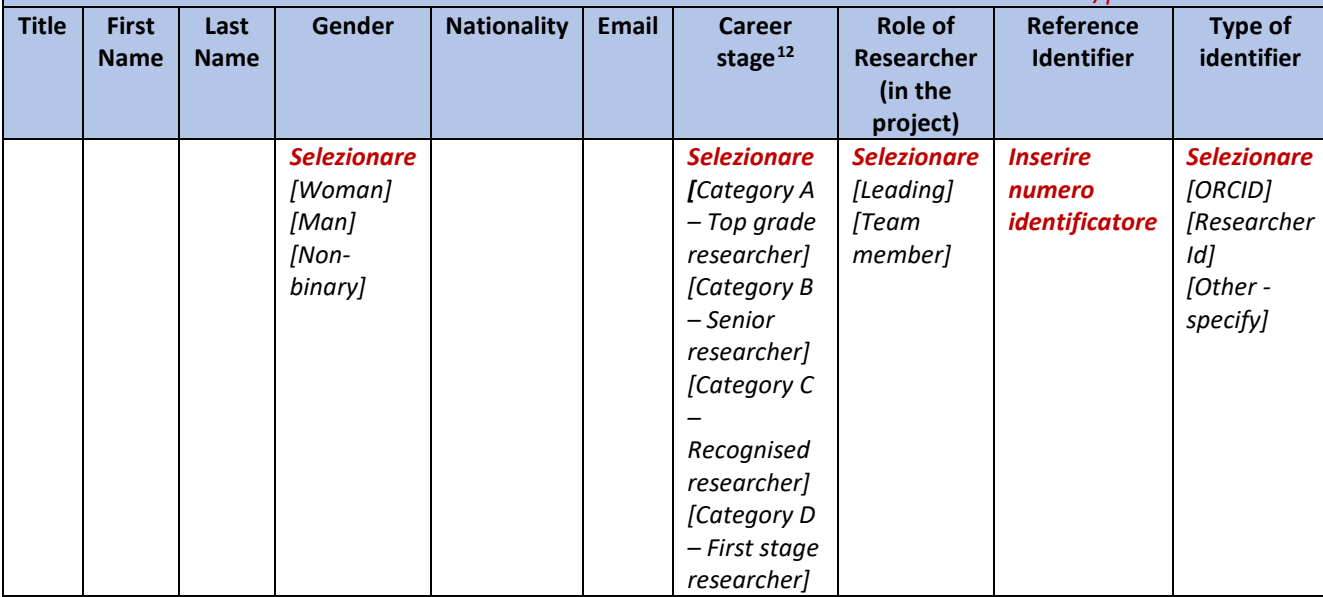

| Role of participating organisation in the project     |            |           |
|-------------------------------------------------------|------------|-----------|
| Possono essere selezionate una o più opzioni.         |            |           |
|                                                       | <b>YES</b> | <b>NO</b> |
| Project management                                    |            |           |
| Communication, dissemination and engagement           |            |           |
| Provision of research and technology infrastructure   |            |           |
| Co-definition of research and market needs            |            |           |
| Civil society representative                          |            |           |
| Policy maker or regulator, incl. standardisation body |            |           |
| Research performer                                    |            |           |
| Technology developer                                  |            |           |
| Testing/validation of approaches and ideas            |            |           |
| Prototyping and demonstration                         |            |           |
| IPR management incl. technology transfer              |            |           |
| Public procurer of results                            |            |           |
| Private buyer of results                              |            |           |
| Finance provider (public or private)                  |            |           |
| <b>Education and training</b>                         |            |           |

<span id="page-9-0"></span><sup>12</sup> Frascati 2015 manual[.https://ec.europa.eu/eurostat/ramon/statmanuals/files/Frascati-Manual-2015\\_EN.pdf](https://ec.europa.eu/eurostat/ramon/statmanuals/files/Frascati-Manual-2015_EN.pdf) Career stages as defined in Frascati 2015 manual:

Category A – Top grade researcher: the single highest grade/post at which research is normally conducted. Example: 'Full professor' or 'Director of research'.

Category B – Senior researcher: Researchers working in positions not as senior as top position but more senior than newly qualified doctoral graduates (IsCED level 8). Examples: 'associate professor' or 'senior researcher' or 'principal investigator'.

Category C – Recognised researcher: the first grade/post into which a newly qualified doctoral graduate would normally be recruited. Examples: 'assistant professor', 'investigator' or 'post-doctoral fellow'.

Category D – First stage researcher: Either doctoral students at the IsCED level 8 who are engaged as researchers, or researchers working in posts that do not normally require a doctorate degree. Examples: 'PhD students' or 'junior researchers' (without a PhD).

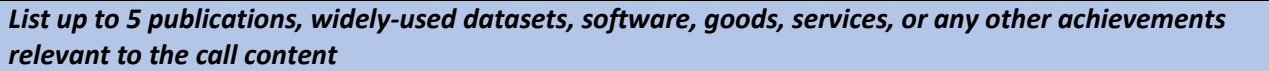

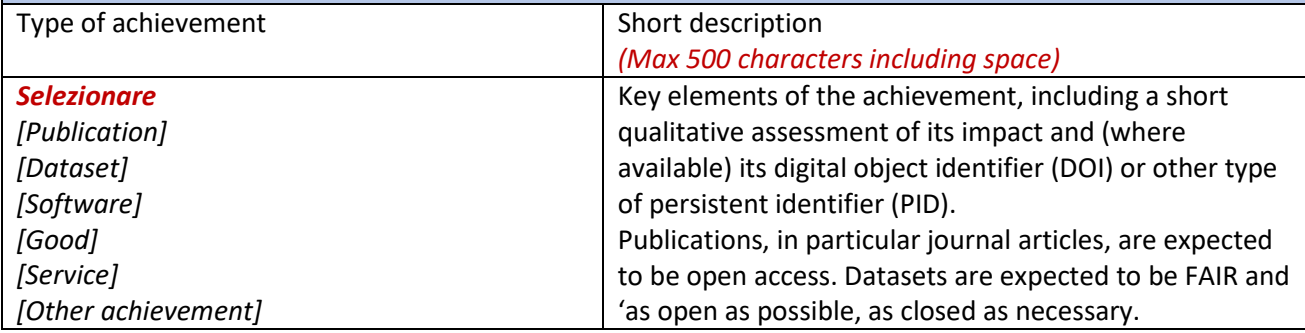

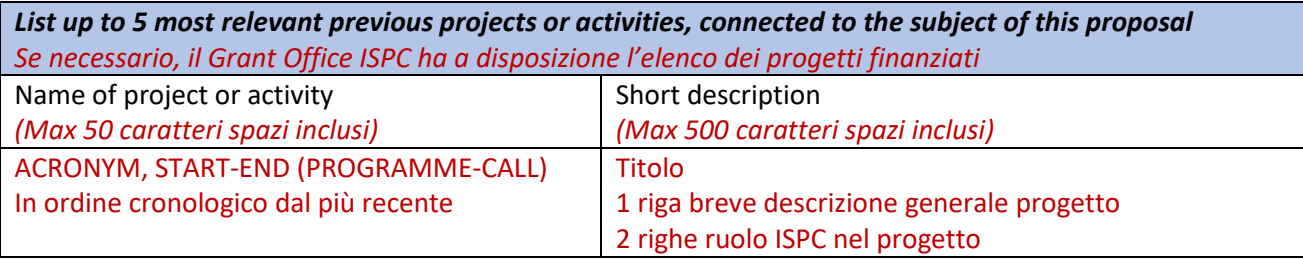

*Description of any significant infrastructure and/or any major items of technical equipment, relevant to the proposed work*

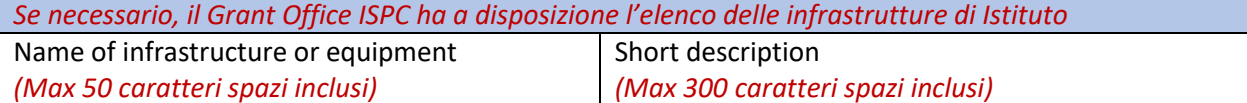

#### **Gender Equality Plan (GEP)**

Having a gender equality plan is an eligibility criterion for Public bodies, Higher education establishments and Research organisations from Member States and Associated Countries. Be aware that if the proposal is selected, having a Gender Equality Plan will be necessary before the grant agreement signature (applicable on calls with deadlines in 2022 and beyond).

**Does the organisation have a Gender Equality Plan (GEP) covering the elements listed below? NO YES**

#### **Minimum process-related requirements (building blocks) for a GEP**

- Publication: formal document published on the institution's website and signed by the top management
- Dedicated resources: commitment of human resources and gender expertise to implement it.
- Data collection and monitoring: sex/gender disaggregated data on personnel (and students for establishments concerned) and annual reporting based on indicators.
- − Training: Awareness raising/trainings on gender equality and unconscious gender biases for staff and decision-makers.

**Content-wise, recommended areas to be covered and addressed via concrete measures and targets are:** 

- − work-life balance and organisational culture;
- gender balance in leadership and decision-making;
- gender equality in recruitment and career progression;
- integration of the gender dimension into research and teaching content;
- − measures against gender-based violence including sexual harassment.

#### **CNR\_ISPC**

Per le proposte presentate nel 2021, la sezione in oggetto ha solo valore statistico, non è pertanto vincolante per la sottomissione delle proposte progettuali. Dal 01.01.2022 sarà obbligatorio per l'ammissibilità degli enti di ricerca. Per le aziende forse verrà reso obbligatorio dal 2023.

Nella costituzione dei nuovi Consorzi è opportuno valutare se i partner provenienti da stati membri e associati appartenenti a enti di ricerca sono in possesso di tale requisito.

**Stato di definizione del Piano CNR per la Parità di Genere** e indicazionispecifiche rispetto al requisito di ammissibilità del Gender Equality Plan (GEP) per accedere ai finanziamenti del Programma Quadro della Ricerca EU Horizon Europe. Horizon Europe (2021-2027) prevede che le organizzazioni pubbliche (enti di ricerca, università, ecc.) debbano avere adottato a livello istituzionale un Gender Equality Plan (GEP), un Piano per la parità di genere, a partire dalle call con scadenza nel 2022 (\*).

Il 2021 è considerato un anno di transizione rispetto all'obbligatorietà del GEP e quindi il requisito è necessario ma non vincolante per la valutazione delle proposte, mentre dal 2022 le organizzazioni che ne saranno prive non potranno più accedere ai finanziamenti comunitari.

Parallelamente e in analogia con Horizon Europe, anche l'accesso agli strumenti per la ricerca e innovazione che verranno attuati nell'ambito del Piano Nazionale di Ripresa e Resilienza-PNRR prevederà per tutte le organizzazioni pubbliche e private l'obbligo di essere dotate del Bilancio di Genere e del Piano di Uguaglianza di Genere (cfr. Linee Guida MUR: [https://www.mur.gov.it/it/news/giovedi-07102021/pnrr-le-linee-guida-iniziative-sistema-missione4](https://www.mur.gov.it/it/news/giovedi-07102021/pnrr-le-linee-guida-iniziative-sistema-missione4-componente2) [componente2\)](https://www.mur.gov.it/it/news/giovedi-07102021/pnrr-le-linee-guida-iniziative-sistema-missione4-componente2).

Il CNR ha costituito un Gruppo di Lavoro permanente per la predisposizione del Piano di uguaglianza di genere e per gli aggiornamenti annuali del Bilancio di Genere dell'Ente (Gruppo di lavoro - [Piano e Bilancio di Genere\)](https://www.cnr.it/it/news/allegato/2201). Il Gruppo di lavoro, composto da ricercatrici e ricercatori dell'Istituto di ricerche sulla popolazione e le politiche sociali (CNR-IRPPS) e da uffici dell'amministrazione centrale del CNR, sta dunque lavorando alla stesura del Piano e prevede che sia pronto per essere adottato nel corso della primavera 2022.

A fronte di innumerevoli richieste arrivate dalla rete scientifica in merito confermiamo per Horizon Europe ed eventuali altri programmi UE quanto segue:

- **- per le call con scadenza nel 2021** si dovrà rispondere NO
- **- per le call in uscita in questo periodo e con scadenza a partire da marzo 2022** sarà possibile rispondere YES

#### **AGGIORNAMENTO 22/03/2022 NON è ANCORA POSSIBILE INDICARE CHE CNR HA ADOTTATO GEP PER CALL APRILE 2022.**

Per ulteriori aggiornamenti ed informazioni contattare Lucio Pisacane e Sveva Avveduto-Gruppo di Lavoro Piano e

Bilancio di Genere [\(lucio.pisacane@irpps.cnr.it;](mailto:lucio.pisacane@irpps.cnr.it) [sveva.avveduto@irpps.cnr.it\)](mailto:sveva.avveduto@irpps.cnr.it) e Nicoletta Palazzo-LEAR CNR [\(nicoletta.palazzo@cnr.it\)](mailto:nicoletta.palazzo@cnr.it).

### **Application form (Part B) Work plan and resources**

La tabella riassuntiva del Budget deve essere compilata nella Part A del Application form. Il Grant Office fornirà il foglio di calcolo per la compilazione del Budget.

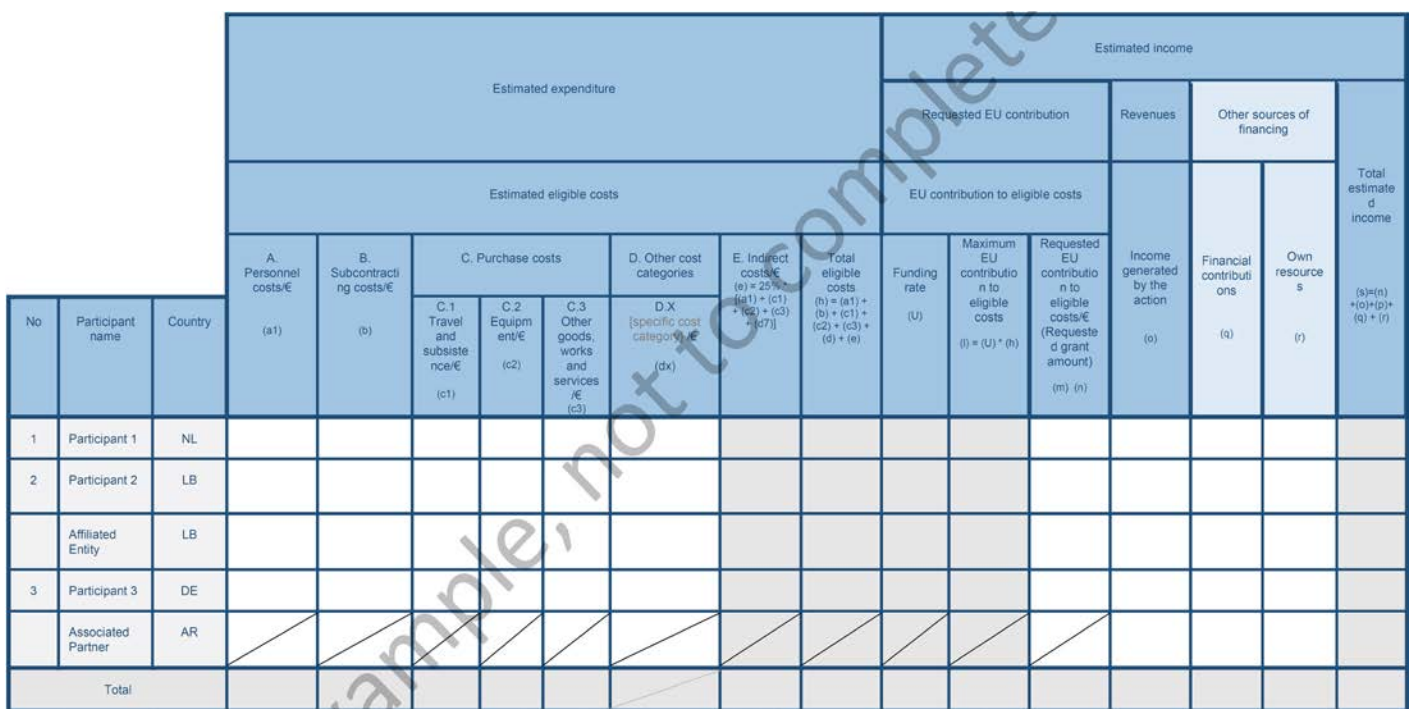

Nella Part A del Application form alla Sezione "3.1 Work plan and resources", nelle tabelle di seguito riportate, dovranno essere specificati e giustificati i costi indicati nel Budget.

- − Table 3.1f: Summary of staff effort
- − Table 3.1g: Subcontracting costs
- − Table 3.1h: Purchase
- − Table 3.1i: Other costs categories (e.g. internally invoiced goods and services)
- − Table 3.1j: In-kind contributions provided by third parties

#### **CNR\_ISPC**

Si specifica che, come disposto dal Provvedimento di Tassazione Progetti per Spese Gestione Sedi – Anno 2021 dell'Istituto di Scienze del Patrimonio Culturale, al fine di procedere all'accantonamento di fondi per spese cogenti, ai progetti Finanziati dell'Istituto verranno trattenuti importi riconducibili alle aliquote indicate nel predetto provvedimento.

#### **Table 3.1f: Summary of staff effort**

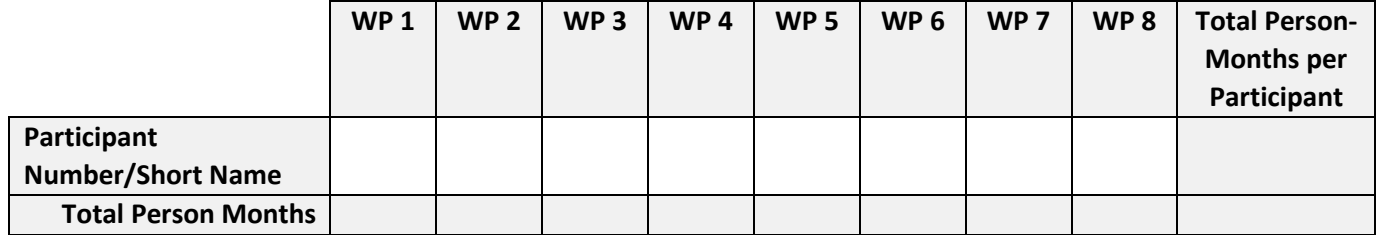

#### **CNR\_ISPC**

Il costo orario e il monte ore lavorativo, fatti salvi diversi criteri previsti da specifici disciplinari, sono da determinarsi secondo quanto previsto dalla "Informativa sulla modalità di rendicontazione del personale in Horizon Europe e negli altri programmi europei di finanziamento 2021-2027" trasmessa in data 11.02.2022 dall'Ufficio Programmazione e Grant Office.

La suddetta informativa dispone che il massimo tempo produttivo rendicontabile per ogni persona è stabilito dal Corporate MGA in **215 giorni** equivalenti annui dichiarabili, **pari a 1548 ore**.

I Costi Diretti del Personale, dichiarati come "actual costs", verranno calcolati secondo gli standard retributivi del Consiglio Nazionale delle Ricerche (tabelle retributive dal 01.11.2020, data di pubblicazione 29.04.2021) e rappresenteranno la remunerazione del Personale Dirigente e del Personale Tecnico.

[http://www.dcp.cnr.it/DPUASI/Moduli/Download/Contratti/Costo\\_Tabellare\\_Personale\\_2021.pdf](http://www.dcp.cnr.it/DPUASI/Moduli/Download/Contratti/Costo_Tabellare_Personale_2021.pdf)

In conformità a quanto stabilito dalla nota emanata dalla DG Ricerca della Commissione Europea, il costo del personale da dichiarare sia in fase di proposta che in sede di rendicontazione, deve essere al netto dell'IRAP in quanto tale imposta non è un costo eleggibile nei progetti finanziati dalla CE.

Le risorse esterne per gli "Assegni di ricerca", da reclutare tramite concorso pubblico su base internazionale, saranno imputate secondo quanto riportato nel disciplinare del Consiglio Nazionale delle Ricerche aggiornato al gennaio 2022 (Appendice 3\_Assegni di ricerca) e secondo quanto predisposto dalla Circolare n. 05/2022 prot. n. 0024451 del 30/03/2022 relativa a: "Durata e Proroga degli assegni di ricerca, ai sensi dell'art. 22 della legge 30 dicembre n. 240, come integrato e modificato dal D.l. 76/2020 convertito dalla legge 11 settembre 2020 n. 120".

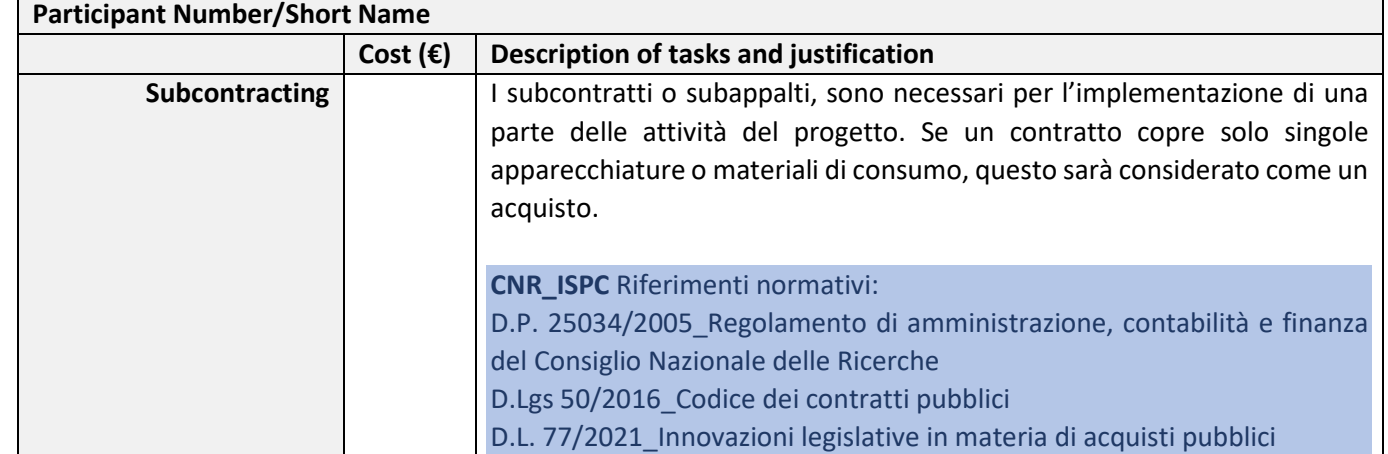

#### **Table 3.1g: 'Subcontracting costs' items**

#### *Appendice 2\_Application form (Part B)*

#### **Table 3.1h: 'Purchase costs' items (travel and subsistence, equipment and other goods, works and services)**

Completare la tabella seguente per ciascun partecipante **SOLO SE** i "purchase costs" (somma dei costi per "travel and subsistence", "equipment", e "other goods, works and services") **superano il 15% dei costi del personale** per quel partecipante.

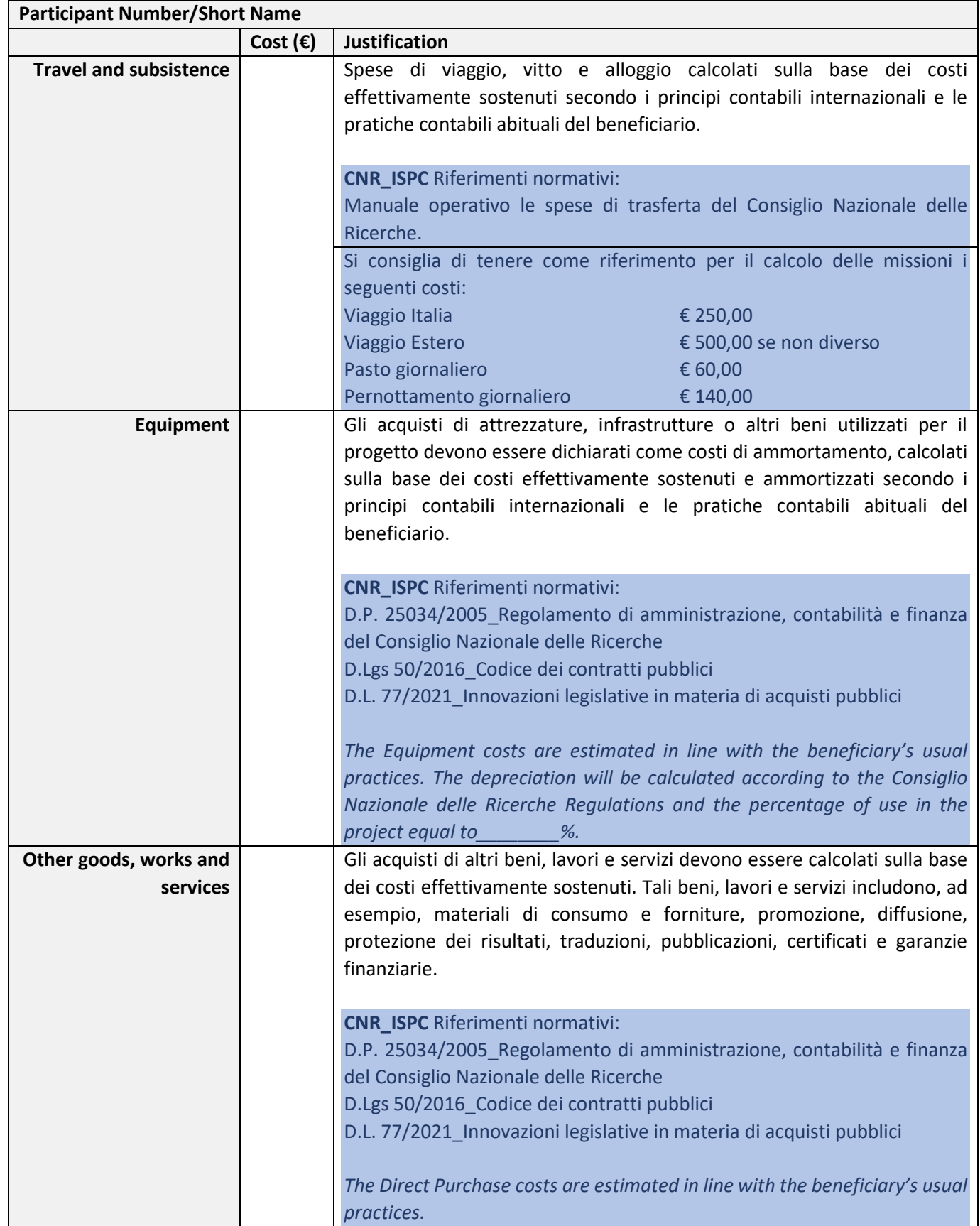

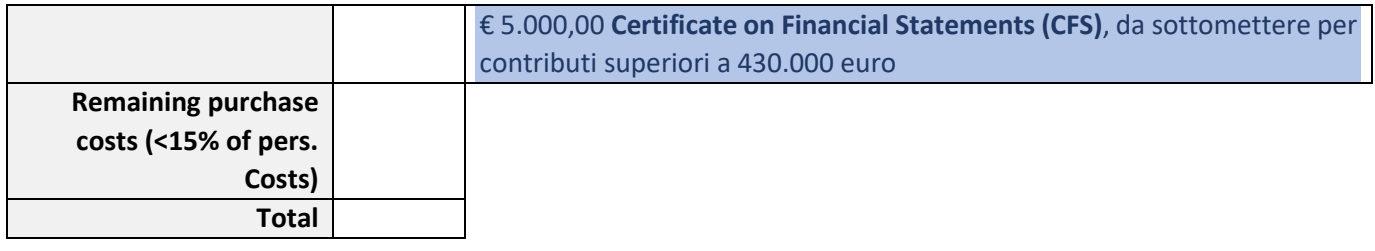

#### **Table 3.1i: 'Other costs categories' items (e.g. internally invoiced goods and services)**

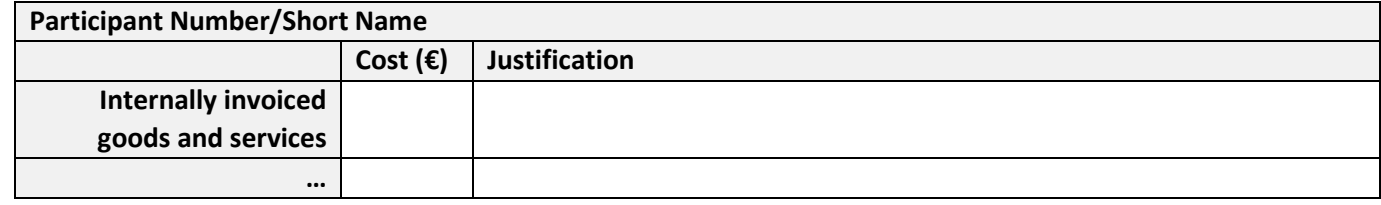

#### **Table 3.1j: 'In-kind contributions' provided by third parties**

Compilare la tabella sottostante per ciascun partecipante che utilizzerà 'In-kind contributions' provided by third parties (risorse non finanziarie messe a disposizione gratuitamente da terzi). I contributi sono dichiarati dai partecipanti come costi diretti ammissibili nella categoria di costo corrispondente.

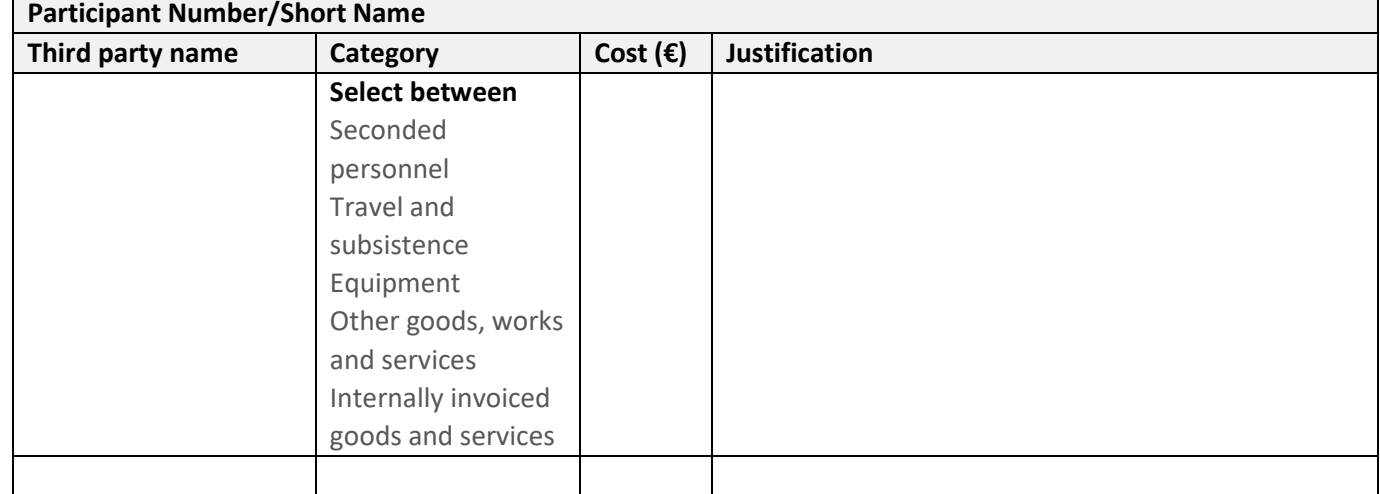

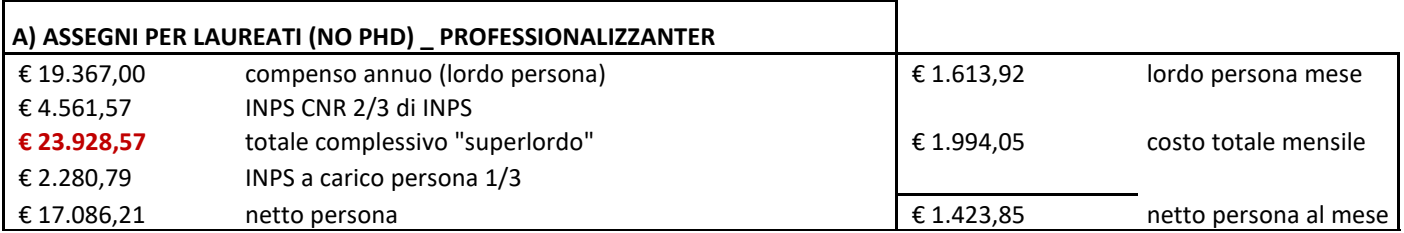

 $\mathsf{l}$ 

#### **Assegno di ricerca da gennaio 2022 importi con aliquota Gestione Separata INPS 35.33%**

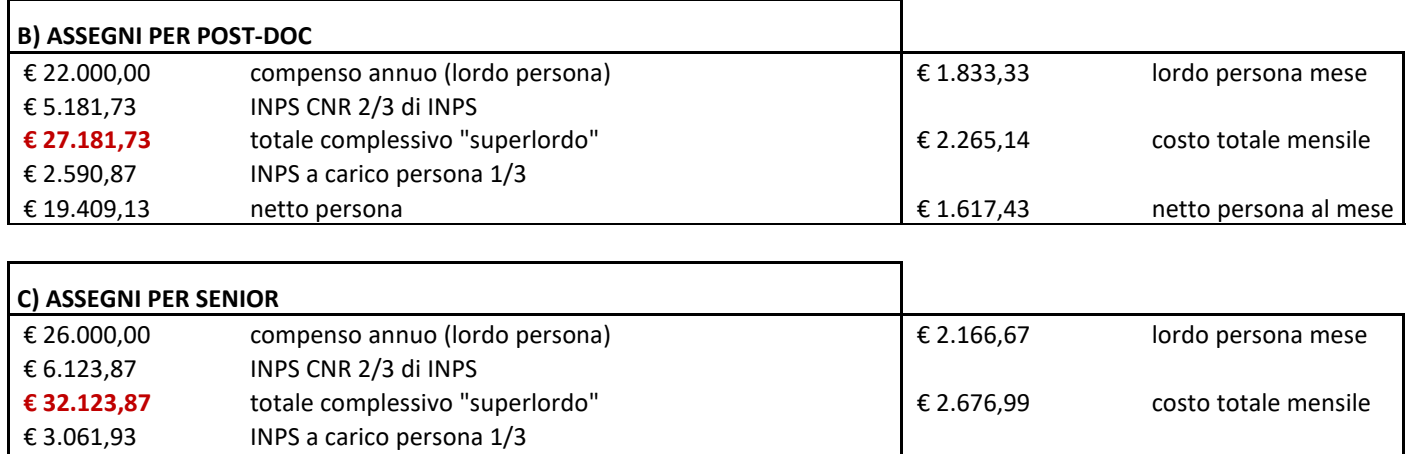

€ 22.938,07 netto persona € 1.911,51 netto persona al mese

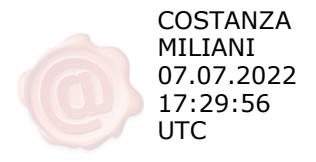